# **Great Email Extractor With License Code Download X64**

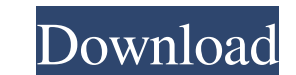

### **Great Email Extractor Crack + With License Key Free PC/Windows**

\* Read the Web: One-Click Selection \* Keyword Based Retrieval \* Add URL/File Selection \* Add Range of Dates, Time, IP \* Export to Existing File or Database \* More Info The software includes a ready-to-use collection of sea related search terms that you can use to create your own list. • A list of over 5,000 city names. • A list of 2,000 common phrases, titles, and descriptions. • A list of over 8,000 email addresses extracted from public web addresses, and credit card numbers that you need. • A collection of over 100 publicly available web sites that have been carefully screened to ensure that only the data you need is available. • Over 200 pages of news and p press releases and news stories from the U.S. and around the world. • An extensive collection of high-quality images that you can use to illustrate your business, product, service, or idea. • Over 100 pages of stock photo GIF, TIFF, and BMP. • Free search and file scanning, for collecting keywords, urls, images, docs, zip, exe, mdb, pdb, rar, avi, wav, wmv, m4v, 3gp, swf, wma, mp3, jpeg, gpx, jpg, png, mpeg, pdf, doc, xml, ppt, pptx, odp, d jpeg, j

**Great Email Extractor [Latest-2022]**

1. KEYWORD - This feature will let you set the keywords. You can select the keywords from drop down list and search engines like Google, Yahoo, Bing, Digg, Aol, Ask, Naver, Orkut, Mlive, Bing, Gigm, Yandex, Twitter, Flippa allows you to extract email address from websites or local files. You can also download the url of a page and extract the email address using this tool. 3. FILE - This feature lets you extract email address from text files You can select the domain name and extract the email address using this software. 5. MAILER - You can select the email address from the drop down list and it will search all the emails in the list. 6. SPAM - You can select ENGINE 2. SUPPORT OF SEARCH ENGINE: a. GOOGLE b. YAHOO c. TURKTRUST d. DIGG e. MSN f. ALTAVISTA g. YOUTUBE h. YOUTUBE i. DIGG j. BING k. BLOGSPOT l. SKYPE m. DAN WAGNER n. BING o. YOUTUBE p. DAN WAGNER q. ALL MAIL r. ALL S WHERE YOUR OWNERSHIP IS LOCATED 4. SELECT YOUR DOMAIN TYPE: a. TLD b. TLD c. TLD d. TLD e. TLD f. TLD g. URL h. URL i. URL i. URL k. URL 1. URL m. URL n. URL o. URL p. URL q. URL r 77a5ca646e

### **Great Email Extractor Crack+ Download X64**

•Support any internet browser •Extract email address from website and local files •Collects email address from all the uploaded files •Extract email address from keyword,url,file and any file type •Support multiple keyword the list of domain than click on start button than this software give you the list of email address which is found in all the uploaded domain. • Extract email address from url • Extract email address from file • Target ema from local file •E-mail Collecting from directory •Web mail collector •Whois information collector •E-mail Collecting from keyword •E-mail Collecting from file •E-mail Collecting from directory •Mime email collecting from extension •E-mail Collecting from url •E-mail Collecting from any website •E-mail Collecting from directory •E-mail Collecting from file extension •E-mail Collecting from url •E-mail Collecting from file •E-mail Collectin directory •E-mail Collecting from file extension •E-mail Collecting from file •E-mail Collecting from url •E-mail Collecting from directory •E-mail Collecting from file extension •E-mail Collecting from file •E-mail Collec from url •E-mail Collecting from directory •E-mail Collecting from file extension •E-mail Collecting from file •E-mail Collecting from url •E-mail Collecting from directory

#### **What's New In Great Email Extractor?**

A powerful, fast, and reliable web crawler for extracting web mail and email addresses. Features: \* Extract web addresses, files, and documents, as well as email addresses from each file or URL. \* Get email addresses from associated email client to get the list of email addresses from an email client. \* Get email addresses from an email client. \* Get email addresses from a domain name. \* Use it without having a list of email addresses from content of the web sites. \* Specify key words of the search and the this email extractor brings you hundreds of addresses from web sites found by the selected search and the this email extractor brings you hundreds of addr crawler for extracting web mail and email addresses. New version of this incredible utility: - some new filters Key features: Some new filters are included. You will find a new field for this purpose - OPTIONS, where you c and BROWSER - new field "Program to execute" - new fields for the filter: EXCLUDE ADDRESS, EXCLUDE SUBJECT, EXCLUDE SUBJECT and EXCLUDE SUBJECT. You can add them to the left side of the panel. We have upgraded the existing extension and all the data will be imported automatically. If you use contacts as a field, do not use this for that field, because it will not work now. Now you are able to export or save all the filters you have created b "Filter history" field stores the last 10 elements of the previous filter panel. We have taken a lot of useful suggestions into account and corrected the filter panel. When you open a filtered list the "Filter" panel will can find your created filters and in the "Available" tab you will see the fields you have created

# **System Requirements For Great Email Extractor:**

OS: Windows 7 or later Processor: 2.4 GHz Core i5-4570 or better Memory: 8 GB RAM Graphics: NVIDIA GeForce GTX 650 2GB or better DirectX: Version 9.0c Network: Broadband Internet connection Features: 1.45Gb(18/12) DPM(Dual

<http://www.zebrachester.com/heilan-x3d-browser-crack-free-latest-2022/> [https://ishipslu.com/wp-content/uploads/2022/06/Overload\\_Monitor.pdf](https://ishipslu.com/wp-content/uploads/2022/06/Overload_Monitor.pdf) [https://chatbook.pk/upload/files/2022/06/B9MolU6blbMNbQyFNZEA\\_06\\_a54cfb1718eeeebda68293f488ffd2bd\\_file.pdf](https://chatbook.pk/upload/files/2022/06/B9MolU6blbMNbQyFNZEA_06_a54cfb1718eeeebda68293f488ffd2bd_file.pdf) <https://timesnest.com/wp-content/uploads/2022/06/zaczen.pdf> <http://ursgift.com/?p=3321> <https://tablerodeajedrez.net/2022/06/06/simple-bpg-image-viewer-1-56-5-crack-for-windows-april-2022/> [https://rnxtv.com/wp-content/uploads/2022/06/Music\\_Editing\\_Master.pdf](https://rnxtv.com/wp-content/uploads/2022/06/Music_Editing_Master.pdf) <https://prelifestyles.com/wp-content/uploads/2022/06/mothpend.pdf> <http://listoo.de/wp-content/uploads/Diffuse.pdf> [https://whoosk.s3.amazonaws.com/upload/files/2022/06/1E2SXVH6YT1gKdcQhkQa\\_06\\_a54cfb1718eeeebda68293f488ffd2bd\\_file.pdf](https://whoosk.s3.amazonaws.com/upload/files/2022/06/1E2SXVH6YT1gKdcQhkQa_06_a54cfb1718eeeebda68293f488ffd2bd_file.pdf)